# **Supplementary Information for An Experimental, Computational and Uncertainty Analysis Study of the Rates of Alkyl Iodide Trapping by DABCO in Solution Phase Organic Media**

Katarzyna Grubel, W. Steven Rosenthal, Tom Autrey, Neil J. Henson, Katherine Koh,

Sarah Flowers, and Thomas A. Blake

*Pacific Northwest National Laboratory, P.O. Box 999, Mail Stop K4-13, Richland, WA,*

### *99352*

- 1. Table S1 Relevant physical-chemical properties of solvents and reagents used for these experiments.
- 2. Figure S1 <sup>1</sup>H NMR spectrum of DMSO + 1-iodobutane.
- 3. Kinetic rate and uncertainty calculation for DABCO +  $CH<sub>3</sub>$ I in CH<sub>3</sub>OH at 55 °C.
- 4. Sample NWChem Input files for DABCO Methyl Iodide Reaction.
- 5. Kinetics Plots for DABCO Alkyl Iodide Reactions:
- a. SUPPLEMENTARY INFORMATION KINETICS PLOTS v3.xlsx
- 6. Eyring and Arrhenius Plots and Error Analysis:
	- a. SUPPLEMENTARY INFORMATION ARRHENIUS EYRING PLOTS v3.xlsx
- 7. Calorimetry Data and Fits:
	- a. SUPPLEMENTARY\_INFORMATION\_CALORIMETRY\_2.xlsx

| Solvent/Reagent      | <b>Class</b> | Density @ 20 °C<br>g/cm <sup>3</sup> | Dielectric Constant, | Dipole Moment, μ<br>Debye | <b>Viscosity</b><br>mPa@20 °C | Vapor<br>Pressure @20 °C<br>mmHg |
|----------------------|--------------|--------------------------------------|----------------------|---------------------------|-------------------------------|----------------------------------|
| MeOH $[1, 2]$        | protic       | 0.791                                | 33.0                 | 1.6                       | 0.54                          | 96.0                             |
| ACN [1, 2]           | aprotic      | 0.786                                | 37.5                 | 3.92                      | 0.37                          | 74.0                             |
| DMSO [1, 2]          | aprotic      | 1.101                                | 46.68                | 3.96                      | 1.99                          | 0.41                             |
| Iodomethane [2]      | reagent      | 2.2790                               | 6.92                 | 1.63                      |                               | 408.0                            |
| 1-lodobutane [2]     | reagent      | 1.6076                               | 6.35                 | 2.10                      | $\overline{\phantom{m}}$      | 10.0                             |
| DABCO <sup>[3]</sup> | reagent      | 1.1                                  |                      | 0.0                       |                               | 1.23 @25 °C                      |

Table S1 Relevant physical-chemical properties of solvents and reagents used for these experiments.

1 E. V. Anslyn and D. A. Dougherty, *Modern Physical Organic Chemistry,* University Science Books, Mill Valley, CA, 2006.

2 J. A. Dean *Lange's Handbook of Chemistry, 15th Ed*., McGraw-Hill, Inc. New York, 1999.

Calculated using Advanced Chemistry Development Software, v11.02.

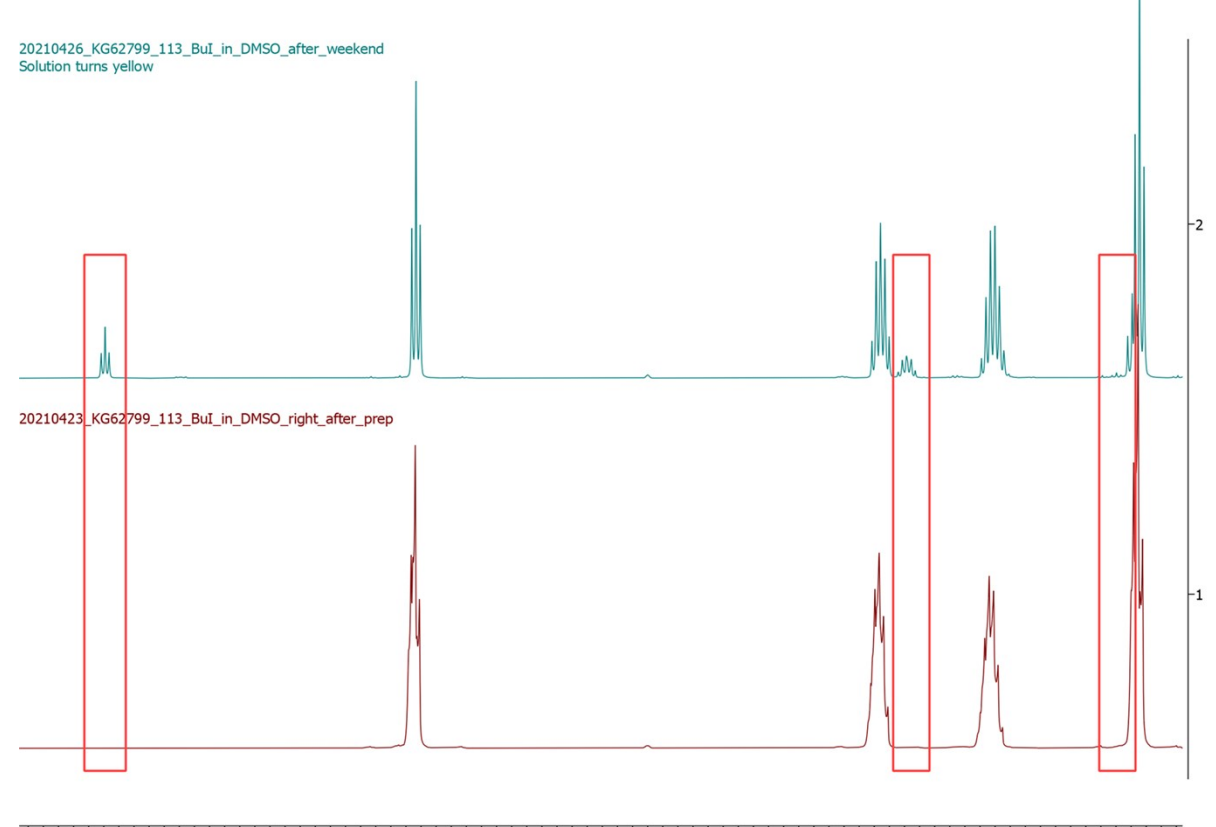

4.5 4.4 4.3 4.2 4.1 4.0 3.9 3.8 3.7 3.6 3.5 3.4 3.3 3.2 3.1 3.0 2.9 2.8 2.7 2.6 2.5 2.4 2.3 2.2 2.1 2.0 1.9 1.8 1.7 1.6 1.5 1.4 1.3 1.2 1.1 1.0 0.9 0.8  $f1$  (ppm)

**Figure S1.** <sup>1</sup>H NMR spectra of a solution of DMSO-*d6* and 1-iodobutane immediately after prep (brown trace) and after about 48 hours (green trace). Spectra recorded with solution at  $\sim$  20 °C. Spectral features of the DMSO-*d6*-1-iodobutane product are outlined in the boxes. The product was not isolated or further characterized.

#### **Kinetic rate and uncertainty calculation for DABCO + CH3I in CH3OH at 55 °C.**

See SUPPLEMENTARY\_INFORMATION\_KINETICS\_PLOTS\_v3.xlsx and the DABCO\_MeI\_CH3OH\_55C worksheet for the data referred to in this analysis.

The data Segments 1, 2, and 3 were first identified by eyeball-norm judgements. The changepoints between each section could have been rigorously identified, but it was clear from the apparent continuity and smoothness of the dynamics within each Segment that the two jumps were not part of the same process.

The hypothesized jump between Segments 1 and 2 was then verified by analyzing and comparing the dynamics (rate parameters with uncertainty) of the individual Segments. The mean and standard deviation of the approximately Gaussian distribution for  $k_{1f}$  in Segment 1 suggest the mean shift in this rate to Segment 2 is significant with a p-value greater than 0.99. In other words, the shift was greater than several standard deviations with respect to the Segment 1 statistics.

With the changepoint confirmed, but no knowledge of which Segment represented the true process, the choice was made to treat each Segment as an observation of the process and statistically interpolate the results. The equations were provided in the previous e-mail.

## **Kinetic rate units are in M-1s -1 .**

**Deuterated** DABCO + CH<sub>3</sub>I in CD<sub>3</sub>OD:

 $k_{1f} = 3.400(253) \times 10^{-2}$  (Berkeley Madonna fit  $k_{1f} = 3.309 \times 10^{-2}$ )

This rate was calculated using the full data set shown in SUPPLEMENTARY\_INFORMATION\_KINETICS\_PLOTS\_v3.xlsx and the DABCO\_MeI\_MeOD\_55C worksheet.

## **Non-deuterated** DABCO + CH<sub>3</sub>I in CH<sub>3</sub>OH: (Segment 1)

 $k_{1f}$  = 4.568(1.159) × 10<sup>-2</sup> (Berkeley Madonna fit  $k_{1f}$  = 6.0 × 10<sup>-2</sup>)

 $k_{1r}$  = 2.674(11.136) × 10<sup>-4</sup>

**Non-deuterated** DABCO + CH3I in CH3OH**: (Segment 2)**

 $k_{1f}$  = 8.062(2.086) × 10<sup>-2</sup> (Berkeley Madonna fit  $k_{1f}$  = 6.0 × 10<sup>-2</sup>)

 $k_{1r}$  = -4.731(32.343) × 10<sup>-5</sup>

Note: the last 3 points of the non-deuterated dataset form Segment 3, although it was not analyzed.

#### **ANALYSIS:**

In all cases, the reverse rates are negligible and statistically indistinguishable from zero.

The Berkeley Madonna fit **non-deuterated forward rate** is technically within the statistical range of both segments. However, an analysis of the rate from the two segments separately (given the 10% engineering uncertainty in the initial conditions) suggests there is a high likelihood the two segments *can be shown to be statistically distinct*. Moreover, there is a statistically significant changepoint in the

dynamics between Segments 1 and 2. If we statistically interpolate between the rates for the two segments, we get:

$$
k = \frac{\sigma_b^2}{\sigma_a^2 + \sigma_b^2} k_a + \frac{\sigma_a^2}{\sigma_a^2 + \sigma_b^2} k_b = 5.39 \times 10^{-2}
$$

$$
\sigma^2 = \frac{\sigma_a^2 \sigma_b^2}{\sigma_a^2 + \sigma_b^2} = 1.0264 \times 10^{-4} = (1.01 \times 10^{-2})^2
$$

So, the best approximation of the rate  $k_{1f}$  that we can make from the MCMC information given the **non-deuterated dataset is 5.39(1.01) × 10-2 M-1s -1 .** The dataset is likely affected by a change that has nothing to do with the dynamics. On the other hand, it does come in range of the Berkeley Madonna fit value.

#### **SI-DABCO-MeI-acetn-saddle-freq.txt:**

start DABCO-MeI-acetn-saddle-freq title "DABCO + MeI optimisation of saddle point for first alkylation" ecce print "ecce-DABCO-MeI-acetn-saddle-freq.out" memory stack 500 mb heap 100 mb global 1300 mb

charge 0

geometry units angstroms

| Ν            | $-0.00003437$                                                                                   | $-0.00093629$                       | $-4.06893308$                                                                      |
|--------------|-------------------------------------------------------------------------------------------------|-------------------------------------|------------------------------------------------------------------------------------|
| Ν            | 0.00004600                                                                                      | 0.00088570                          | $-1.52593138$                                                                      |
| C            | $-0.00022351$                                                                                   | 1.37651625                          | $-3.56549813$                                                                      |
| Н            | $-0.88809457$                                                                                   | 1.88745257                          | $-3.96099176$                                                                      |
| Н            | 0.88805691                                                                                      | 1.88741774                          | $-3.96008753$                                                                      |
| C            | $-0.00124721$                                                                                   | 1.38265532                          | $-2.01270954$                                                                      |
| Н            | $-0.89101768$                                                                                   | 1.88424747                          | $-1.61024773$                                                                      |
| H            | 0.88652434                                                                                      | 1.88662585                          | $-1.60880782$                                                                      |
| $\mathsf{C}$ | 1.19323617                                                                                      | $-0.68885047$                       | $-3.56461071$                                                                      |
| Н            | 1.19179850                                                                                      | $-1.71406252$                       | $-3.95815939$                                                                      |
| H            | 2.07895115                                                                                      | $-0.17432883$                       | $-3.96029233$                                                                      |
| C            | 1.19812717                                                                                      | $-0.68925947$                       | $-2.01152608$                                                                      |
| Н            | 1.18967779                                                                                      | $-1.70957908$                       | $-1.60608936$                                                                      |
| Н            | 2.07596495                                                                                      | $-0.16742458$                       | $-1.60848927$                                                                      |
| C            | $-1.19304115$                                                                                   | $-0.68923470$                       | $-3.56453932$                                                                      |
| H            | $-1.19169291$                                                                                   | $-1.71413244$                       | $-3.95892237$                                                                      |
| Н            | $-2.07901564$                                                                                   | $-0.17449946$                       | $-3.95933886$                                                                      |
| C            | $-1.19686169$                                                                                   | $-0.69136565$                       | $-2.01144860$                                                                      |
| Н            | $-1.18551010$                                                                                   | $-1.71222398$                       | $-1.60745462$                                                                      |
| H            | $-2.07564910$                                                                                   | $-0.17226319$                       | $-1.60693238$                                                                      |
| С            | 0.00007903                                                                                      | $-0.00097468$                       | 0.72509649                                                                         |
| H            | $-0.93088339$                                                                                   | 0.54334046                          | 0.61041842                                                                         |
| I.           | $-0.00021106$                                                                                   | $-0.00429011$                       | 3.17196738                                                                         |
| H            | 0.93690523                                                                                      | 0.53317541                          | 0.61042978                                                                         |
| H            | $-0.00588484$                                                                                   | $-1.07889131$                       | 0.60596565                                                                         |
| end          |                                                                                                 |                                     |                                                                                    |
| basis        |                                                                                                 |                                     |                                                                                    |
|              | C library aug-cc-pvdz                                                                           |                                     |                                                                                    |
|              | H library aug-cc-pvdz                                                                           |                                     |                                                                                    |
|              | N library aug-cc-pvdz                                                                           |                                     |                                                                                    |
|              | I library aug-cc-pvdz-pp                                                                        |                                     |                                                                                    |
| end          |                                                                                                 |                                     |                                                                                    |
| ecp          |                                                                                                 |                                     |                                                                                    |
|              | I library aug-cc-pvdz-pp                                                                        |                                     |                                                                                    |
| end          |                                                                                                 |                                     |                                                                                    |
| cosmo        | hf.movecs; end<br>task scf energy<br>do cosmo smd true<br>solvent acetntrl<br>do gasphase false |                                     | scf; direct; maxiter 500; vectors input atomic output DABCO-MeI-acetn-saddle-freq- |
| end          |                                                                                                 |                                     |                                                                                    |
|              |                                                                                                 |                                     | dft; xc pbe0; sym off; adapt off; convergence damp 45 ncydp 0 dampon 1d99 dampoff  |
|              |                                                                                                 |                                     | 1d-4; vectors input DABCO-MeI-acetn-saddle-freq-hf.movecs; smear; grid xfine;      |
|              |                                                                                                 | iterations 100; disp vdw 3; end     |                                                                                    |
|              |                                                                                                 | driver; trust 0.1; maxiter 200; end |                                                                                    |
|              | task dft saddle                                                                                 |                                     |                                                                                    |
|              | task dft freq                                                                                   |                                     |                                                                                    |
|              |                                                                                                 |                                     |                                                                                    |

#### **SI-DABCO-MeI-acetn-start-freq.txt**

start DABCO-MeI-acetn-start-freq title "DABCO + MeI optimisation of starting point for first alkylation" ecce\_print "ecce-DABCO-MeI-acetn-start-freq.out" memory stack 500 mb heap 100 mb global 1300 mb

charge 0

| geometry units angstroms                                                       |                                                                                   |               |               |  |  |  |  |
|--------------------------------------------------------------------------------|-----------------------------------------------------------------------------------|---------------|---------------|--|--|--|--|
| N                                                                              | 0.03387337                                                                        | $-4.50820116$ | $-0.01502629$ |  |  |  |  |
| N                                                                              | $-0.02463268$                                                                     | $-1.94888945$ | 0.02014032    |  |  |  |  |
| C                                                                              | $-1.20754224$                                                                     | $-4.03984925$ | 0.61257851    |  |  |  |  |
| Н                                                                              | $-1.25415793$                                                                     | $-4.45418310$ | 1.62940391    |  |  |  |  |
| H                                                                              | $-2.05400798$                                                                     | $-4.44862358$ | 0.04334099    |  |  |  |  |
| C                                                                              | $-1.24136999$                                                                     | $-2.48750633$ | 0.63487129    |  |  |  |  |
| Н                                                                              | $-1.30318221$                                                                     | $-2.10379825$ | 1.66299023    |  |  |  |  |
| Н                                                                              | $-2.10585480$                                                                     | $-2.09890125$ | 0.07851431    |  |  |  |  |
| $\mathsf C$                                                                    | 0.09925970                                                                        | $-3.98186632$ | $-1.38374666$ |  |  |  |  |
| H                                                                              | 1.02382986                                                                        | $-4.35216380$ | $-1.84840420$ |  |  |  |  |
| Н                                                                              | $-0.74974186$                                                                     | $-4.39258677$ | $-1.94792989$ |  |  |  |  |
| $\mathsf C$                                                                    | 0.06240935                                                                        | $-2.42992060$ | $-1.36165692$ |  |  |  |  |
| Н                                                                              | 0.96717147                                                                        | $-2.00223354$ | $-1.81616699$ |  |  |  |  |
| Н                                                                              | $-0.80620805$                                                                     | $-2.04310276$ | $-1.91287608$ |  |  |  |  |
| $\mathsf{C}$                                                                   | 1.17441235                                                                        | $-3.98693297$ | 0.74802353    |  |  |  |  |
| Н                                                                              | 2.09685029                                                                        | $-4.35915035$ | 0.28058968    |  |  |  |  |
| Н                                                                              | 1.12200200                                                                        | $-4.39920721$ | 1.76536864    |  |  |  |  |
| C                                                                              | 1.13953717                                                                        | $-2.43451985$ | 0.76682750    |  |  |  |  |
| Н                                                                              | 2.04248367                                                                        | -2.00983077   | 0.30588491    |  |  |  |  |
| Η                                                                              | 1.07285471                                                                        | $-2.04868410$ | 1.79380873    |  |  |  |  |
| $\mathsf C$                                                                    | $-0.02433610$                                                                     | 1.29520933    | 0.00131508    |  |  |  |  |
| Н                                                                              | $-0.38956437$                                                                     | 0.98025253    | 0.98095768    |  |  |  |  |
| I                                                                              | $-0.02413819$                                                                     | 3.45740504    | $-0.01123052$ |  |  |  |  |
| Η                                                                              | $-0.68820428$                                                                     | 0.96927259    | $-0.80214950$ |  |  |  |  |
| H                                                                              | 1.00568350                                                                        | 0.97468249    | $-0.16907031$ |  |  |  |  |
| end                                                                            |                                                                                   |               |               |  |  |  |  |
| basis                                                                          |                                                                                   |               |               |  |  |  |  |
| C library aug-cc-pvdz                                                          |                                                                                   |               |               |  |  |  |  |
| H library aug-cc-pvdz                                                          |                                                                                   |               |               |  |  |  |  |
| N library aug-cc-pvdz                                                          |                                                                                   |               |               |  |  |  |  |
| I library aug-cc-pvdz-pp                                                       |                                                                                   |               |               |  |  |  |  |
| end                                                                            |                                                                                   |               |               |  |  |  |  |
| ecp                                                                            |                                                                                   |               |               |  |  |  |  |
| I library aug-cc-pvdz-pp                                                       |                                                                                   |               |               |  |  |  |  |
| end                                                                            |                                                                                   |               |               |  |  |  |  |
|                                                                                |                                                                                   |               |               |  |  |  |  |
|                                                                                | scf; direct; maxiter 500; vectors input atomic output DABCO-MeI-methanol-acetn-   |               |               |  |  |  |  |
| start-freq-hf.movecs; end                                                      |                                                                                   |               |               |  |  |  |  |
| task scf energy                                                                |                                                                                   |               |               |  |  |  |  |
| cosmo                                                                          |                                                                                   |               |               |  |  |  |  |
| do cosmo smd true                                                              |                                                                                   |               |               |  |  |  |  |
| solvent acetntrl                                                               |                                                                                   |               |               |  |  |  |  |
| do gasphase false                                                              |                                                                                   |               |               |  |  |  |  |
| end                                                                            |                                                                                   |               |               |  |  |  |  |
|                                                                                | dft; xc pbe0; sym off; adapt off; convergence damp 45 ncydp 0 dampon 1d99 dampoff |               |               |  |  |  |  |
| 1d-4; vectors input DABCO-MeI-methanol-acetn-start-freq-hf.movecs; smear; grid |                                                                                   |               |               |  |  |  |  |
|                                                                                | xfine; iterations 100; disp vdw 3; end                                            |               |               |  |  |  |  |
|                                                                                | driver; trust 0.1; maxiter 200; end                                               |               |               |  |  |  |  |
| task dft optimize                                                              |                                                                                   |               |               |  |  |  |  |
| task dft freq                                                                  |                                                                                   |               |               |  |  |  |  |

#### **SI-DABCO-MeI-scan-acetn.txt**

start DABCO-MeI-scan-acetn title "DABCO-MeI adduct scan to get guess for transition state in acetonitrile solvent field" ecce print "ecce-DABCO-MeI-scan-acetn.out" memory stack 500 mb heap 100 mb global 1300 mb

charge 0

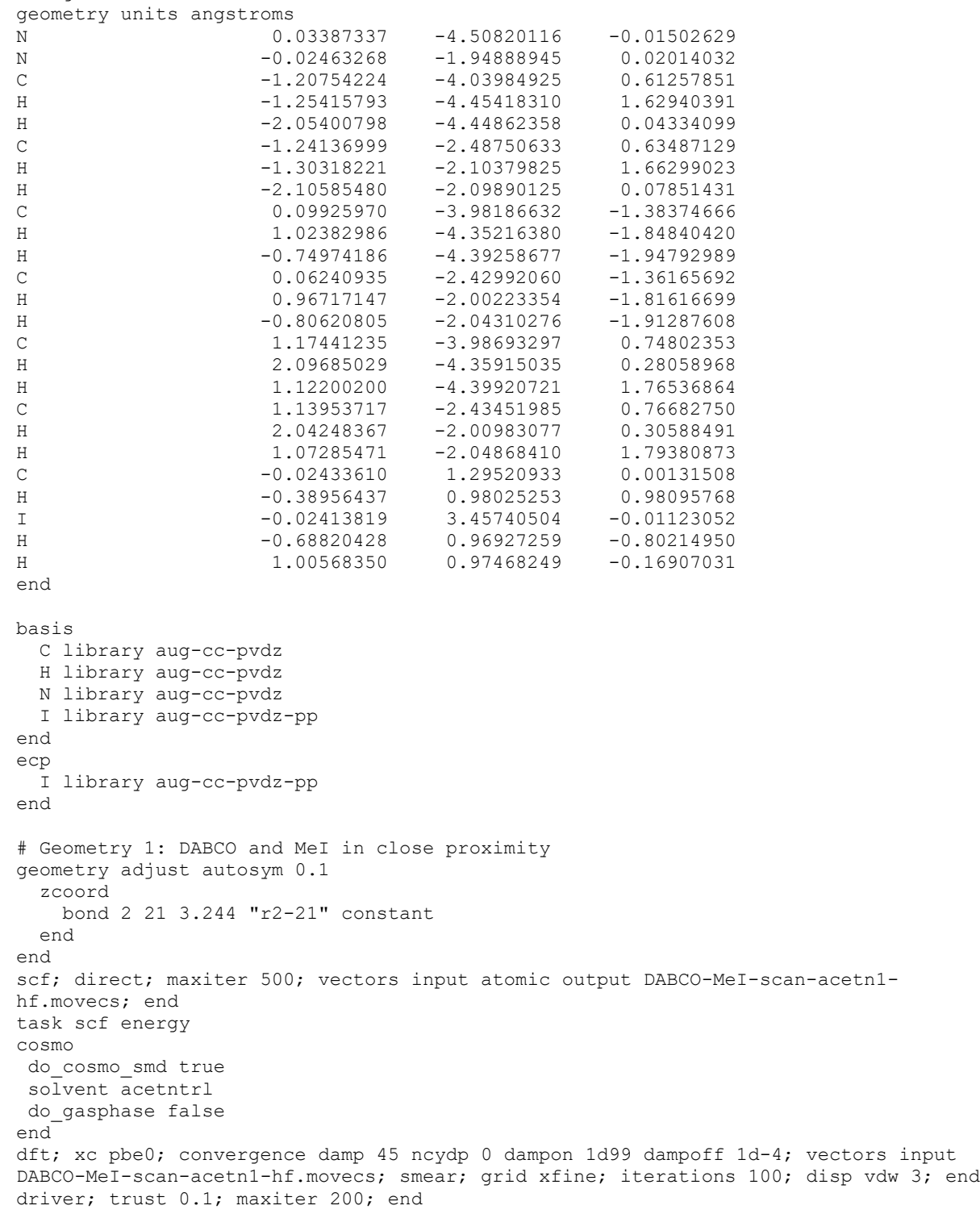

```
task dft optimize
# Geometry 2
geometry adjust autosym 0.1
   zcoord
     bond 2 21 3.0678 "r2-21" constant
   end
end
cosmo; off; end
scf; direct; maxiter 500; vectors input atomic output DABCO-MeI-scan-acetn2-
hf.movecs; end
task scf energy
cosmo
do_cosmo_smd true
solvent acetntrl
do_gasphase false
end
dft; xc pbe0; convergence damp 45 ncydp 0 dampon 1d99 dampoff 1d-4; vectors input
DABCO-MeI-scan-acetn2-hf.movecs; smear; grid xfine; iterations 100; disp vdw 3; end
driver; trust 0.1; maxiter 200; end
task dft optimize
# Geometry 3
geometry adjust autosym 0.1
   zcoord
     bond 2 21 2.8916 "r2-21" constant
   end
end
cosmo; off; end
scf; direct; maxiter 500; vectors input atomic output DABCO-MeI-scan-acetn3-
hf.movecs; end
task scf energy
cosmo
do_cosmo_smd true
solvent acetntrl
do_gasphase false
end
dft; xc pbe0; convergence damp 45 ncydp 0 dampon 1d99 dampoff 1d-4; vectors input
DABCO-MeI-scan-acetn3-hf.movecs; smear; grid xfine; iterations 100; disp vdw 3; end
driver; trust 0.1; maxiter 200; end
task dft optimize
# Geometry 4
geometry adjust autosym 0.1
   zcoord
     bond 2 21 2.7154 "r2-21" constant
   end
end
cosmo; off; end
scf; direct; maxiter 500; vectors input atomic output DABCO-MeI-scan-acetn4-
hf.movecs; end
task scf energy
cosmo
do_cosmo_smd true
solvent acetntrl
do_gasphase false
end
dft; xc pbe0; convergence damp 45 ncydp 0 dampon 1d99 dampoff 1d-4; vectors input
DABCO-MeI-scan-acetn4-hf.movecs; smear; grid xfine; iterations 100; disp vdw 3; end
driver; trust 0.1; maxiter 200; end
task dft optimize
```

```
# Geometry 5
```
geometry adjust autosym 0.1 zcoord bond 2 21 2.5392 "r2-21" constant end end cosmo; off; end scf; direct; maxiter 500; vectors input atomic output DABCO-MeI-scan-acetn5 hf.movecs; end task scf energy cosmo do\_cosmo\_smd true solvent acetntrl do\_gasphase false end dft; xc pbe0; convergence damp 45 ncydp 0 dampon 1d99 dampoff 1d-4; vectors input DABCO-MeI-scan-acetn5-hf.movecs; smear; grid xfine; iterations 100; disp vdw 3; end driver; trust 0.1; maxiter 200; end task dft optimize # Geometry 6 geometry adjust autosym 0.1 zcoord bond 2 21 2.3630 "r2-21" constant end end cosmo; off; end scf; direct; maxiter 500; vectors input atomic output DABCO-MeI-scan-acetn6 hf.movecs; end task scf energy cosmo do\_cosmo\_smd true solvent acetntrl do\_gasphase false end dft; xc pbe0; convergence damp 45 ncydp 0 dampon 1d99 dampoff 1d-4; vectors input DABCO-MeI-scan-acetn6-hf.movecs; smear; grid xfine; iterations 100; disp vdw 3; end driver; trust 0.1; maxiter 200; end task dft optimize # Geometry 7 geometry adjust autosym 0.1 zcoord bond 2 21 2.1868 "r2-21" constant end end cosmo; off; end scf; direct; maxiter 500; vectors input atomic output DABCO-MeI-scan-acetn7 hf.movecs; end task scf energy cosmo do\_cosmo\_smd true solvent acetntrl do\_gasphase false end dft; xc pbe0; convergence damp 45 ncydp 0 dampon 1d99 dampoff 1d-4; vectors input DABCO-MeI-scan-acetn7-hf.movecs; smear; grid xfine; iterations 100; disp vdw 3; end driver; trust 0.1; maxiter 200; end task dft optimize # Geometry 8 geometry adjust autosym 0.1 zcoord bond 2 21 2.0106 "r2-21" constant

 end end cosmo; off; end scf; direct; maxiter 500; vectors input atomic output DABCO-MeI-scan-acetn8hf.movecs; end task scf energy cosmo do\_cosmo\_smd true solvent acetntrl do\_gasphase false end dft; xc pbe0; convergence damp 45 ncydp 0 dampon 1d99 dampoff 1d-4; vectors input DABCO-MeI-scan-acetn8-hf.movecs; smear; grid xfine; iterations 100; disp vdw 3; end driver; trust 0.1; maxiter 200; end task dft optimize # Geometry 9 geometry adjust autosym 0.1 zcoord bond 2 21 1.8344 "r2-21" constant end end cosmo; off; end scf; direct; maxiter 500; vectors input atomic output DABCO-MeI-scan-acetn9hf.movecs; end task scf energy cosmo do\_cosmo\_smd true solvent acetntrl do\_gasphase false end dft; xc pbe0; convergence damp 45 ncydp 0 dampon 1d99 dampoff 1d-4; vectors input DABCO-MeI-scan-acetn9-hf.movecs; smear; grid xfine; iterations 100; disp vdw 3; end driver; trust 0.1; maxiter 200; end task dft optimize # Geometry 10 geometry adjust autosym 0.1 zcoord bond 2 21 1.6582 "r2-21" constant end end cosmo; off; end scf; direct; maxiter 500; vectors input atomic output DABCO-MeI-scan-acetn10hf.movecs; end task scf energy cosmo do\_cosmo\_smd true solvent acetntrl do\_gasphase false end dft; xc pbe0; convergence damp 45 ncydp 0 dampon 1d99 dampoff 1d-4; vectors input DABCO-MeI-scan-acetn10-hf.movecs; smear; grid xfine; iterations 100; disp vdw 3; end driver; trust 0.1; maxiter 200; end task dft optimize # Geometry 11 - should be DABCO-Me+ species geometry adjust autosym 0.1 zcoord bond 2 21 1.482 "r2-21" constant end end

cosmo; off; end scf; direct; maxiter 500; vectors input atomic output DABCO-MeI-scan-acetn11 hf.movecs; end task scf energy cosmo do\_cosmo\_smd true solvent acetntrl do\_gasphase false end dft; xc pbe0; convergence damp 45 ncydp 0 dampon 1d99 dampoff 1d-4; vectors input DABCO-MeI-scan-acetn11-hf.movecs; smear; grid xfine; iterations 100; disp vdw 3; end driver; trust 0.1; maxiter 200; end task dft optimize